# **Backlog Parapheur - Fonctionnalité #9015**

## **Splitter le code de document.component.ts**

30/11/2018 10:20 - Alex ORLUC

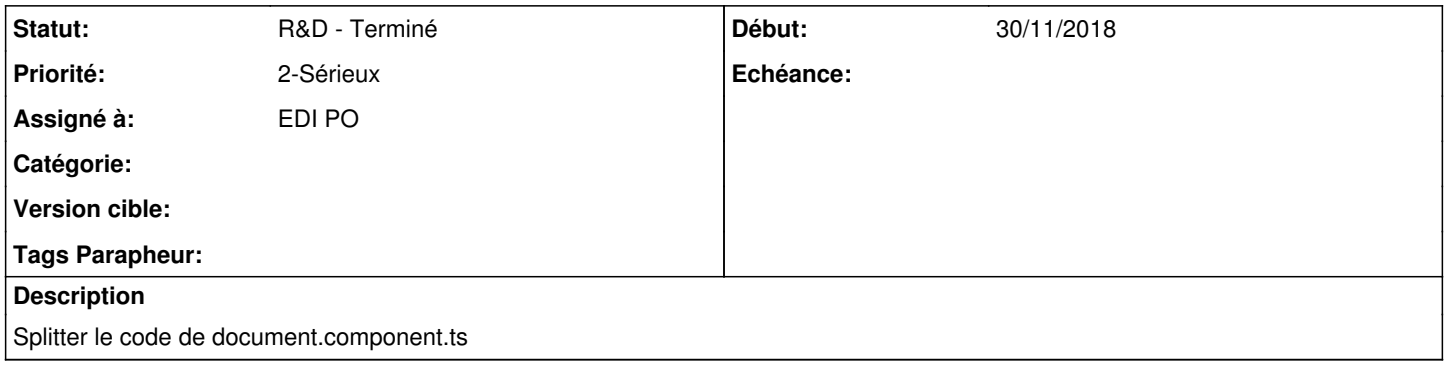

#### **Historique**

#### **#1 - 30/11/2018 10:22 - Florian AZIZIAN**

*- Statut changé de A traiter à R&D - En cours*

### **#2 - 11/12/2018 10:43 - Emmanuel DILLARD**

*- Statut changé de R&D - En cours à R&D - Terminé*

#### **#3 - 11/12/2018 14:22 - Emmanuel DILLARD**

*- Projet changé de CURRENT SPRINT à Backlog*

### **#5 - 01/07/2019 14:13 - Emmanuel DILLARD**

*- Version cible changé de 105 à Parapheur 19.04*

#### **#7 - 09/06/2021 10:19 - Emmanuel DILLARD**

*- Projet changé de Backlog à Backlog Parapheur*

*- Version cible Parapheur 19.04 supprimé*